# **QGIS Application - Bug report #17669 GeoJSON export includes z-dimension even if unticked**

*2017-12-11 10:55 AM - Johannes Kroeger*

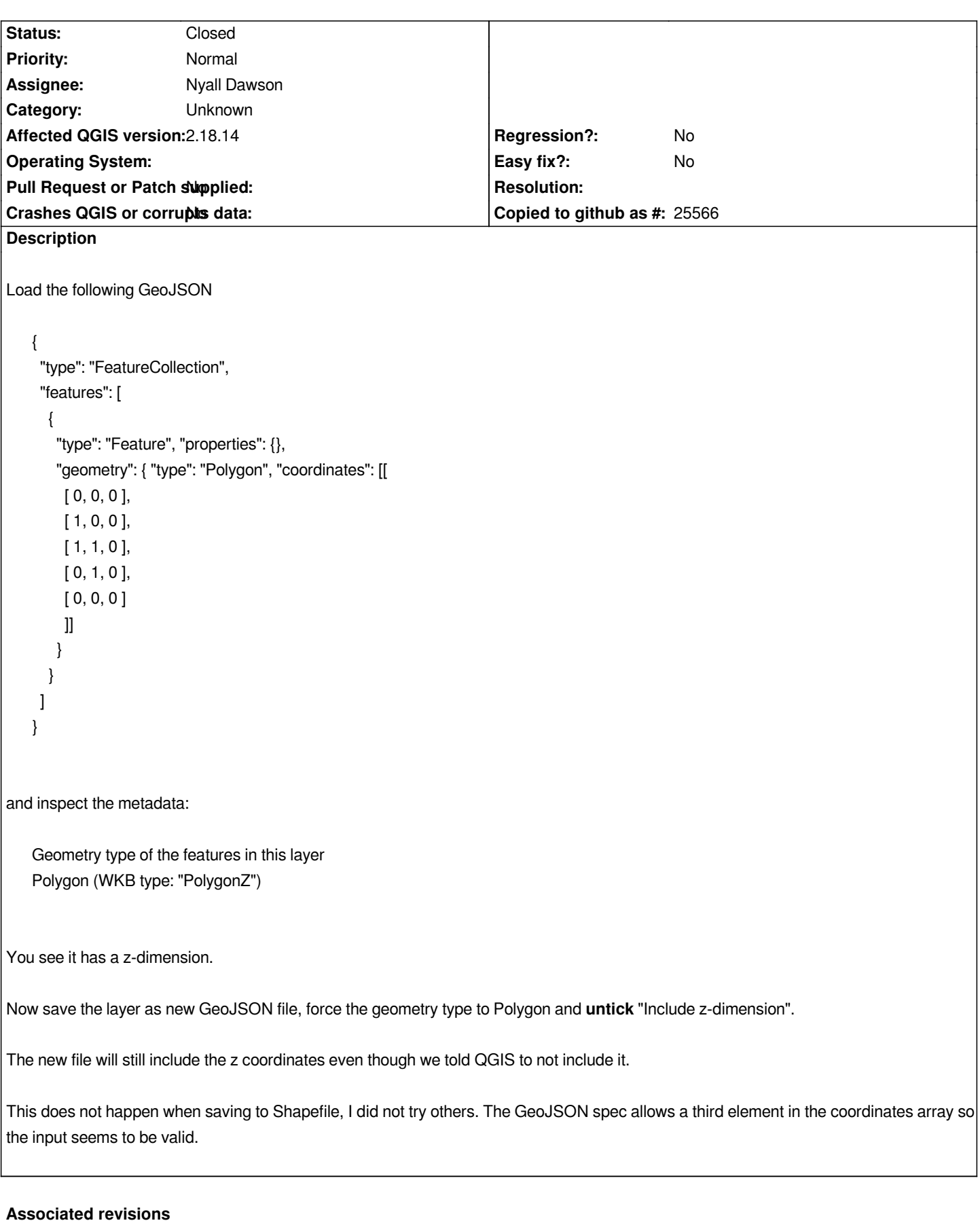

```
Revision 0f22a29b - 2018-10-26 08:57 AM - Nyall Dawson
```
*Fix dropping/adding z dimensions to certain output data types where the layer geometry type is defined by features, not preset in advance*

*Fixes #20220, #17669*

#### **History**

### **#1 - 2018-10-26 12:19 AM - Jason Ferrier**

*This issue is still happening with 3.2.3.*

*It it not limited to GeoJSON and also affects CSV, so I created a issue for that as well: #20220*

# **#2 - 2018-10-26 02:14 AM - Nyall Dawson**

*- Assignee set to Nyall Dawson*

*- Status changed from Open to In Progress*

## **#3 - 2018-10-26 08:57 AM - Nyall Dawson**

- *% Done changed from 0 to 100*
- *Status changed from In Progress to Closed*

*Applied in changeset commit:qgis|0f22a29b9dccd13010d300bf101ab46cda813dc0.*